### **Esercizio PHP: Convertire numeri romani in arabi e viceversa**

La soluzione è composta di due files:

- 1. convromaniarabi.php
- 2. converti.php

**converti.php** viene utilizzato in una chiamata **AJAX** che consente di evitare il refresh della pagina.

### **[Prova il codice](http://www.maurodeberardis.it/CodiciPHP/NumeriRomani/convromaniarabi.php)**

L'algoritmo per la validazione dell'input del numero romano e per le conversioni, è lo stesso che ho utilizzato per le soluzioni C++, Python, Java e Visual C# pubblicate su questo sito (www.maurodeberardis.it) nelle rispettive sezioni dell'Area download.

> www.maurodeberardis.it Convertire Numeri romani in arabi e viceversa

# Da Romano ad Arabo

Numero romano [1-15 car] **XXXVIII** 

Numero arabo 38

Converti Reset

# Da Arabo a Romano

Numero arabo [1-3999] 38

Numero romano **XXXVIII** 

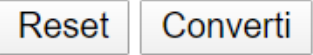

#### **convromaniarabi.php**

```
<!DOCTYPE html>
<html lang="it">
    <head>
        <meta charset="utf-8">
        <title>Convertitore RA-AR</title>
        <script src="http://code.jquery.com/jquery-latest.js"></script>
    </head>
    <script type="text/javascript">
    $(document).ready(function()
    {
        //
      $('#submit1').click(function()
      {
       var num=$("#num_romano").val();
      num=num.toUpperCase();
       var parametro='numero='+num;
       if(num == ""){
          alert("Inserire il numero romano da convertire");
          return false;
      }
      for(i=0; i< num. length; i++){
        var c=num.charAt(i);
        if(c!='I' && c!='V' && c!=='X' && c!='L' && c!='C' && c!='D' && c!='M')
            {
                alert("Il numero contiene caratteri non consentiti");
                $('#num_romano').val("");
                return false;
            }
        }
        //chiamata ajax
        $.ajax(
        {
            type: "POST",
            url: "converti.php?op=RA",
            data: parametro,
            cache:false,
            success: function (risultato)
            {
                $('#ris_arabo').val(risultato);
                if(risultato=="")
                {
                    alert("Numero romano non corretto");
                    $('#num_romano').val("");
                    $('#ris_arabo').val("");
                }
            }
            });
            return false;
        });
        //
        //
```

```
$('#submit2').click(function()
     {
     var num=$("#num_arabo").val();
     var parametro='numero='+num;
     if(num==""){
          alert("Inserire il numero arabo da convertire");
          return false;
     }
     if(isNaN(num)){
          alert("Numero non corretto");
          $('#num_arabo').val("");
          return false;
     }
     if(num<1 || num>3999){
          alert("Il numero deve essere compreso tra 1 e 3999");
          $('#num_arabo').val("");
          return false;
     }
     //chiamata ajax
     $.ajax(
     {
          type: "POST",
          url: "converti.php?op=AR",
          data: parametro,
          cache:false,
          success: function (risultato)
          {
              //alert('Data Send');
              $('#ris_romano').val(risultato);
          }
          });
          return false;
     });
});
</script>
<p>Convertire Numeri romani in arabi e viceversa</p>
<body>
     <form name="form1">
          <label><h2>Da Romano ad Arabo</h2></label>
          <label>Numero romano [1-15 car]</label><br/>
          <input type="text" maxlength=15 name="num_romano" id="num_romano"
          style="text-align:center;text-transform: uppercase;"><br/><br/>
          <label>Numero arabo</label><br/>
          <input type="text" name="ris_arabo" id="ris_arabo" readonly
          style="text-align:center;background-color:#f0f0f0"><br/>>br/>
          <input type="reset" value="Reset">
          <input type="submit" id="submit1" value="Converti">
     </form>
     \braket{br}/\csc{br}/\csc{
```

```
<form name="form2">
            <label><h2>Da Arabo a Romano</h2></label>
            <label>Numero arabo [1-3999]</label><br/>
            <input type="text" maxlength=4 name="num_arabo" id="num_arabo"
            style="text-align:center;text-transform: uppercase;"><br/><br/>
            <label>Numero romano</label><br/>
            <input type="text" name="ris_romano" id="ris_romano" readonly
            style="text-align:center;background-color:#f0f0f0"><br/><br/>
            <input type="reset" value="Reset" >
            <input type="submit" id="submit2" value="Converti">
        </form>
    </body>
</html>
```
#### **converti.php**

<?php

```
/*
Conversione da numero romano ad arabo con validazione dell'input
Conversione da numero arabo a romano con validazione dell'input
Il massimo numero arabo convertibile con questo programma è 3999
-------------------------Algoritmo-----------------------------------
Creo l'array 'romani[]' dei numeri romani corrispondenti ai numeri arabi da 0 a 3999.
Nella conversione arabo-romano il calcolo è già fatto. Ad esempio se
il numero da convertire è 2020, il numero romano corrispondente è romani[2020]
Nella conversione romano->arabo, controllo se il numero romano da convertire
è presente nell'array 'romani[]'. Se è presente, il numero arabo corrispondente
è l'indice, se non è presente vuol dire che il numero romano fornito in input
non è corretto.
Ad es. se il numero romano è 'DCCII', lo trovo nell'array alla posizione (indice)
702 è 702 è il valore arabo corretto, se il numero romano è ad esempio "IIIIV",
non lo trovo nell'array e segnalo un errore di input
*/
$m = array("", "M", "MM", "MMM") ;
 $c = array("", "C", "CC", "CCC", "CD", "D", "DC", "DCC", "DCCC", "CM");
 $d = array("", "X", "XX", "XXX", "XL", "L", "LX", "LXX", "LXXX", "XC");
 $u = array("", "I", "II", "III", "IV", "V", "VI", "VII", "VIII", "IX");
 $romani =array();
 /* genero l'array dei numeri romani corrispondenti agli
 interi arabi da 0 a 3999 */for($i=1;$i<4000;$i++)
 {
    $num=$i;
 $qm = (int)($i / 1000); //migliaia
    $qc = (int)(($i - $qm * 1000) / 100); // centinaia
$qd = (int)(($i - $qm * 1000 - $qc * 100) / 10); // decine
    \text{Squ} = (\text{int})(\text{Si} - \text{Sgm} * 1000 - \text{Sgc} * 100 - \text{Sgd} * 10);//unità
  $mm = $m[$qm];
    $cc = $c[$ac];$dd = $d[$qd];
    $uu = $u[$au];$romani[$i]=$mm.$cc.$dd.$uu;
 }
 $op=$_GET["op"];//opzioni: RA Romano->arabo AR Arabo->romano
 $numero=$_POST["numero"];
```

```
if($op=="RA")
{
$risultato="";
   for($i=1;$i<4000;$i++)
\{if($numero==$romani[$i])
       {
           $indice=(string)$i;
           $risultato=$indice;
           break;
       }
   }
   echo $risultato;
}
else
 {
   $indice=(int)$numero;
    $risultato= $romani[$indice];
   echo $risultato;
}
?>
```